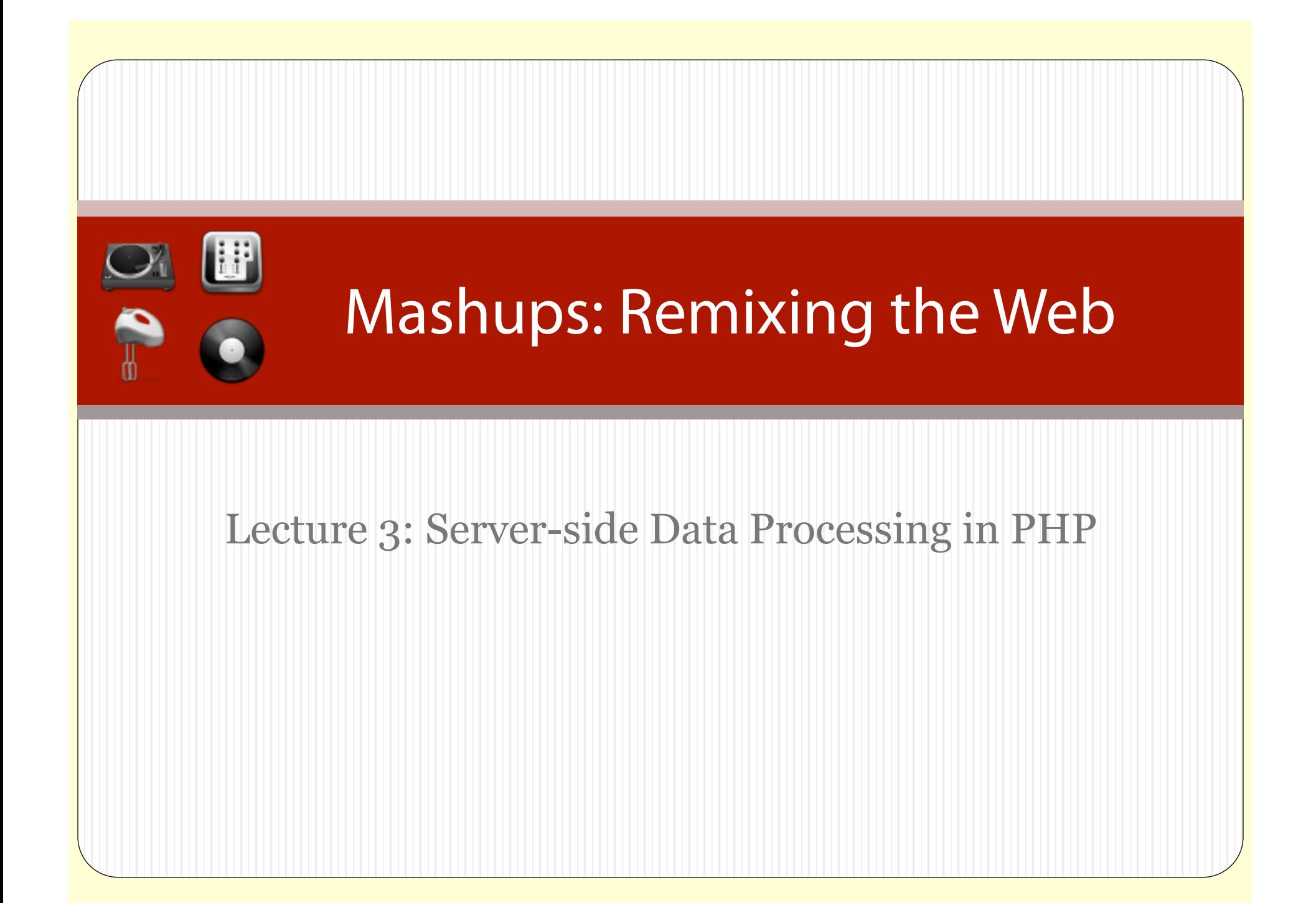

### Preparing for Today's Exercises

- You should already have a text editor and a standards-compliant browser installed.
- Install an SFTP client from
	- http://software.nyu.edu
	- Windows: WinSCP
	- Mac: Fetch or Fassed Fugu or St. Transmit

#### or, try MAMP<sup>(e)</sup>

• Or, for either platform, install Dw Dreamweaver http://www.adobe.com/products/dreamweaver/

9/27/10

### Reminders

- Assignment #1 due today
- Assignment #2 is out, due in two weeks
- Use the course mailing list for assignment questions and discussion:

itp-mashups-fall10@lists.nyu.edu

- Office hours: Mondays 6:30PM 8:30PM, or by appointment
- Please feel free to give me feedback on the course, in person or anonymously via the web form: http://www.webremix.org/feedback.php

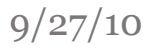

### Today's Goals

- Overview and History of PHP
- Server-side Script Parsing
- Programming in PHP
	- Variables
	- Strings
	- Arrays
	- Operators
	- Functions
	- Control Structures
	- Reading and Writing Data Files
- PHP Exercises

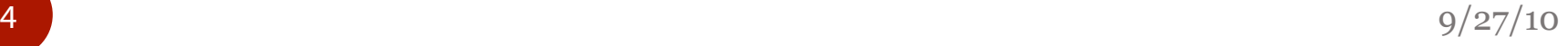

### Background on PHP

- PHP is a server side scripting system
	- PHP stands for "PHP: Hypertext Preprocessor"
	- Syntax based on Perl, Java, and C
	- Very good for creating dynamic content
	- Powerful, but somewhat risky
	- If you want to focus on one system for dynamic content, this is a good one to choose

**History** 

- Started as a Perl hack in 1994 by Rasmus Lerdorf (to handle his resume), developed to PHP/FI 2.0
- By 1997 up to PHP 3.0 with a new parser engine by Zeev Suraski and Andi Gutmans
- Version 5.2.4 is current version, rewritten by Zend (www.zend.com) to include a number of features, such as an object model
- Current is version 5
- PHP is one of the premier examples of what an open source project can be

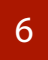

6  $9/27/10$ 

### PHP Scripts

- Script files typically end in .php (this is set by the web server configuration).
- Sections of script are always delimited with the tags:  $\langle$ ?php ?>
- PHP commands can make up an entire file, or can be contained in HTML.
- Program lines end in ";" or you get an error.
- The server recognizes an embedded script and executes it.
- The result is passed to the browser, so the source isn't visible.

```
\langle p \rangle  <?php
                       $myvar = "Hello World!";  
                       echo $myvar; 
                    ?> 
                \langle/p>
7 9/27/10
```
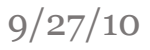

### Document Parsing

- Your *browser* parses web pages as they load
- Web *servers* with server side technologies like PHP parse web pages as they are being delivered to the browser

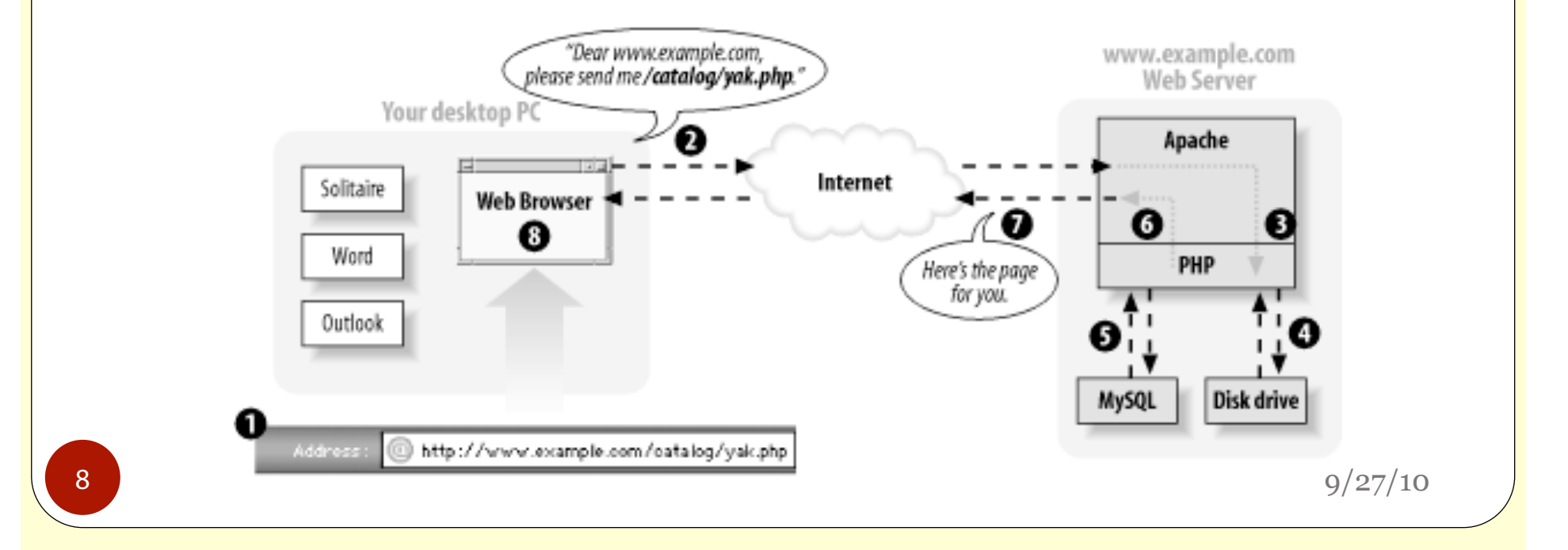

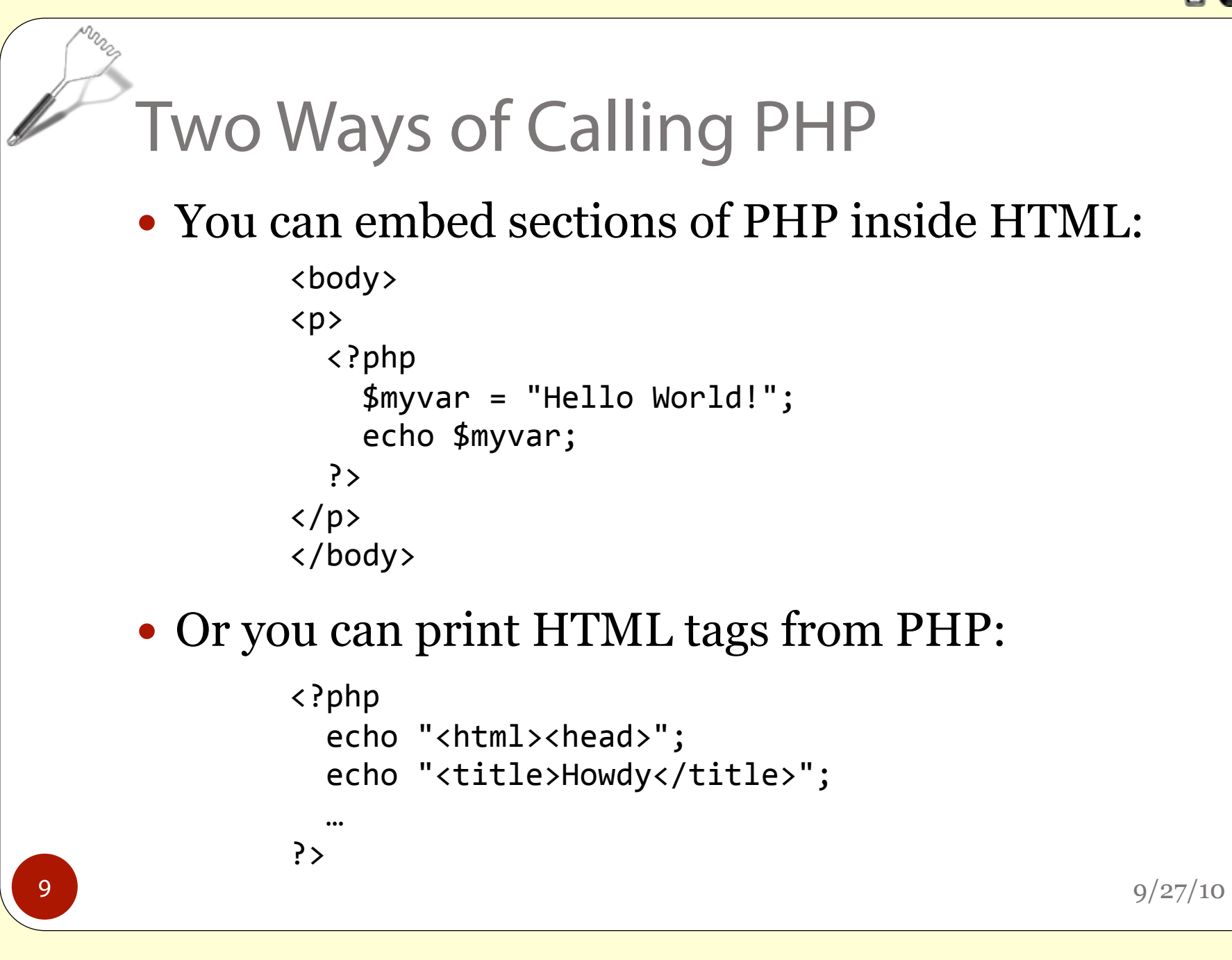

### What do you know already?

PHP shares similarities with multiple other languages. Much of what you may already know about JavaScript or C will apply.

```
$name = "mons";
echo "Hi, my name is $name"; 
echo "What will $name be in this line?";  
echo 'What will $name be in this line?'; 
echo 'What's wrong with this line?'; 
if ($name == "monzy") \{  echo "got a match!"; 
}
```
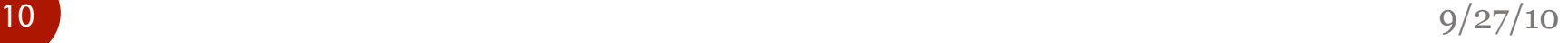

### PHP Formatting Basics

- Free format white space is ignored
- Statements are terminated by semi-colon ;
- Statements grouped by curly braces { ... }
- Comments begin with  $//$  or are delimited by  $/*$  \*/
- Assignment is '=': \$a=6
- Relational operators are  $\langle \rangle$  ==
- Control structures include if, else, while, for
- Arrays are accessed with [ ]:  $\frac{1}{5} \times 4$ ] is the 5th element of the  $array \sharp x \text{ (indices start at 0)}$
- Associative arrays (hash array in Perl, dictionary in Java) are accessed in the same way: \$y["fred"]
- Functions are called with the name followed by arguments in a fixed order enclosed in ( ): <code>substr("fred",  $\,$  0,  $\,$  2)</code>
- Case sensitive: \$fred is a different variable from \$FRED

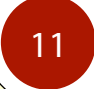

### Variables

- Loosely typed by context
- Begin with "\$" (unlike Javascript!)
- Typically assigned by value
	- $\bullet$  \$foo = "Bob"; \$bar = \$foo;
- Can be assigned by reference (this links variables)
	- $\bullet$ \$bar = &\$foo;
- Some are pre-assigned, like server and environment variables:
	- PHP SELF
	- **.** HTTP GET VARS

**12** 9/27/10

# phpinfo()

- The phpinfo() function prints out a bunch of useful information about the PHP environment
- Use this to read system and server variables, settings stored in php.ini, versions, and modules
- This is a good first script to write

**13** 9/27/10

# Variable Variables

• You can using the value of a variable as the name of a second variable:

 $$a = "hello";$  $$5a = "world";$ 

• Thus

echo "\$a \${\$a}"; is the same as echo "\$a \$hello";

• But \$\$a echoes as "\$hello"

#### **Operators**

- Arithmetic  $(+, -, *, ', %)$  and String  $(.)$
- Assignment (=) and combined assignment  $$a = 3;$  $$a$  += 5; // sets  $$a$  to 8;  $$b = "Hello ";$  $$b$  .= "There!"; // sets  $$b$  to "Hello There!";

• Bitwise 
$$
(\&, |, \hat{\ }, \sim, \lt\lt,, \gt\rangle)
$$

- $\bullet$  \$a  $\land$  \$b (xor: Bits that are set in \$a or \$b but not both are set.)
- $\bullet \sim$  \$a (not: Bits that are set in \$a are not set, and vice versa.)
- Comparison (==, ===, !=, !==, <, >, <=, >=)

15  $9/27/10$ 

### Coercion (Implicit Type Conversion)

- Just like JavaScript, PHP is loosely typed
- Coercion occurs the same way
- If you concatenate a number and string, the number becomes a string

16  $9/27/10$ 

#### More Operators

- Error Control  $(\varpi)$ 
	- When this precedes a command, errors generated are ignored (allows custom messages)
- Execution (` is similar to the shell\_exec() function)
	- You can pass a string to the shell for execution:  $$output = 'ls -aI';$  $$output = shell exec("ls -al");$
	- DANGER: be careful about user set variables!
- Incrementing/Decrementing ++\$a (Increments by one, then returns \$a.) \$a++ (Returns \$a, then increments \$a by one.) ‐‐\$a (Decrements \$a by one, then returns \$a.) \$a‐‐ (Returns \$a, then decrements \$a by one.)

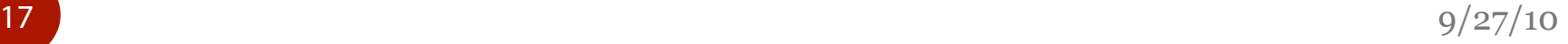

#### Even More Operators

• Logical

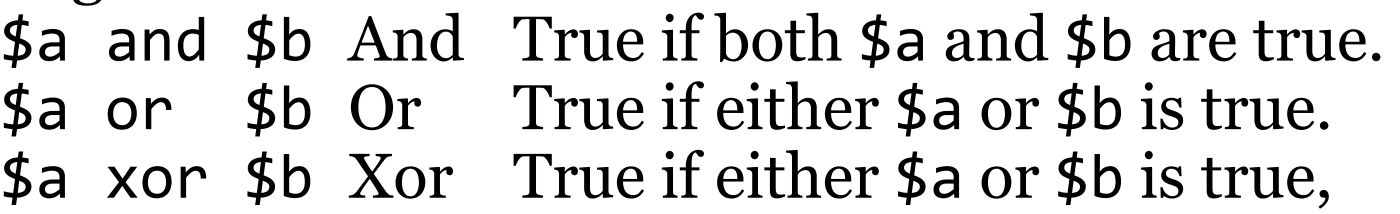

- but not both. ! \$a Not True if \$a is not true.
- \$a && \$b And True if both \$a and \$b are true.
- \$a || \$b Or True if either \$a or \$b is true. • The two ands and ors have different precedence rules:
- "and" and "or" are lower precedence than "&&" and "||"
- Use parentheses to resolve precedence problems or just to be clearer

**18** 9/27/10

### Control Structures

- Generally what you would expect if you are familiar with other languages:
	- if, else, elseif
	- while, do-while
	- for, foreach
	- break, continue, switch
	- require, include, require once, include\_once

Switch

- Switch often comes in handy
- These two do the same thing:

if (\$i == 0) { echo "i equals 0"; } elseif (\$i == 1) { echo "i equals 1"; } elseif (\$i == 2) { echo "i equals 2"; }

```
switch ($i) { 
case 0: 
         echo "i equals 0"; 
         break; 
case 1: 
         echo "i equals 1"; 
         break; 
case 2: 
         echo "i equals 2"; 
         break; 
}
```
20 http://us3.php.net/manual/en/control-structures.switch.php  $9/27/10$ 

### Nesting Files

- require(), include(), include once(), and require once() can bring in external files
- This lets you use the same chunk of code in a number of pages, or read other kinds of files into your program
- Be VERY careful of using these anywhere close to user input.

# String Handling

- String literals (constants) can be enclosed in double quotes " " or single quotes
- Within " ", variables are replaced by their value (called *variable interpolation*) "My name is \$name"
- Within single quoted strings, interpolation doesn't occur

```
$age = 10;
```

```
echo 'I am $age years old'; // output: I am $age years old
```

```
echo "I am $age years old"; // output: I am 10 years old
```
- Strings are concatenated with the dot operator "key"."board" == "keyboard"
- Many standard string functions: strlen(), substr(), etc.
- Values of other types can be easily converted to and from strings – numbers are implicitly converted to strings in a string context
- Regular expressions be used for complex pattern matching

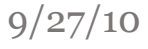

Arrays

• You can create an array with the array () function, or use the explode() function (very useful when reading files into programs)

 $\bullet$ \$my\_array = array(1, 2, 3, 4, 5);

- \$pizza = "piece1 piece2 piece3 piece4";
- \$pieces = explode(" ", \$pizza);
- An array is really a list of *key-value pairs*.
	- Each key can be a number or a text label
	- Each value can be a number, a string, or even another array

**23** 9/27/10

Arrays

- Arrays can be multi-dimensional (lists of lists)
- Array elements can be addressed by either by number or by key name
- If you want to see the structure of an array, use the print  $r()$  function to recursively print an array inside of <pre> tags

```
$my_test_array = array('first'=>1, 'second'=>2, 'third'=>3); 
echo "<pre>";
print r(\frac{2}{3}my\times test~array);
echo "</pre>";
```
**24** 9/27/10

# Walking Arrays

- foreach is a handy way to walk through an array and access its keys and values
- for and while loops also work for arrays with numeric keys

```
$colors = array('red', 'blue', 'green', 'yellow'); 
foreach ($colors as $color) { 
    echo "Do you like $color?\n"; 
}
```
25  $9/27/10$ 

#### Printing Arrays

- You can't echo an array directly, but…
	- You can walk through the array and echo or print() line by line
	- You can use print  $r()$ , which will show you the structure of complex arrays – handy for learning array structure

```
Array( 
    \lceil 1 \rceil => Array(
        [sku] \Rightarrow A13412[quantity] \Rightarrow 10    [item] => Whirly Widgets 
        [price] \Rightarrow .50\left( \begin{array}{c} \end{array} \right)[2] \Rightarrow Array(
        [sku] \Rightarrow A43214[quantity] \Rightarrow 142    [item] => Widget Nuts 
        [price] \Rightarrow .05\left( \begin{array}{c} \end{array} \right))
```
### Multidimensional Arrays

You can make an array of arrays:

```
$multiD = array("fruits" \Rightarrow array(
          "myfavorite" => "orange", 
    "yuck" => "banana",
    "yum" \Rightarrow "apple"),
  "numbers" => array(1, 2, 3, 4, 5, 6),
      "holes" => array( 
          "first", 
     5 \Rightarrow "second",
          "third") 
   );
```
 You can reference individual elements by nesting: echo "<p>Yes, we have no " . \$multiD["fruits"]["yuck"] . "</p>"

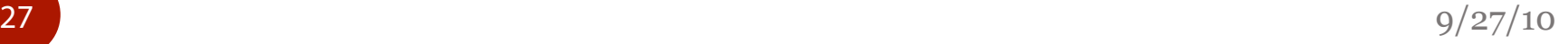

### Getting Data into Arrays

- You can directly read data into individual array slots via a direct assignment: \$pieces[5] = "pepperoni";
- You can load a file into an array:
	- Use the file() function to read a delimited file (the delimiter can be any unique character):  $$pizza = file(./our pizza.txt)$
	- Use explode() to create an array from a line: \$pieces = explode(" ", \$pizza);

### The Power of PHP

- The power of PHP lies partly in the wealth of available functions – for example, the 40+ array functions:
	- array flip() swaps keys for values
	- array count values() returns an associative array of all values in an array, and their frequency
	- array\_rand() pulls a random element
	- array\_unique() removes duplicate elements
	- array\_walk() applies a user defined function to each element of an array
	- count () returns the number of elements in an array
	- array\_search() returns the key for the first match in an array

**29** 9/27/10

### Using External Data

- PHP scripts make websites dynamic…
- But where PHP shines is in building pages out of external data sources, so that the web pages change when the data does
- Most of the time, people think of a database like MySQL as the backend, but you can also use text or data files, or query an external API

### Standard Data Files

- Comma- or tab-delimited files are easy to parse, but you can use anything as a delimiter
- Files are usually read as arrays, one line per slot
- Remember that each line ends in  $\langle n, so you$ should clean this up, and be careful about white space
- Once the file is read, you can use explode () to break the lines into fields, one at a time, in a loop

### Standard Data Files

- You can use trim() to clean white space and carriage returns instead of str\_replace()
- Notice that this is building an array of arrays

```
$items=file("./mydata.txt"); 
foreach ($items as $line) { 
  $line = str_replace("\\n", "", $line);$line = explode("t", $line);  // do something with $line array 
}
```
### Useful string functions

- str replace()
- $\bullet$  trim(), ltrim(), rtrim()
- implode(), explode()
- addslashes(), stripslashes()
- htmlentities(), html\_entity\_decode(), htmlspecialchars()
- striptags()

#### Alternative syntax

- Applies to if, while, for, foreach, and switch
- Change the opening brace to a colon
- Change the closing brace to an end statement

```
<?php if ($x == 5): ?> 
    x is equal to 5. 
<?php else: ?> 
    x is not equal to 5. 
<?php endif; ?> 
                                 <?php
                                 if ($x == 5):
                                     echo "x is equal to 5."; 
                                 else: 
                                     echo "x is not equal to 5."; 
                                 endif; 
                                 ?>
```
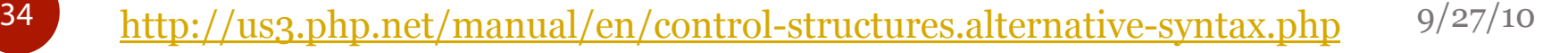

### A Note on Forms

- Forms are parts of an HTML document that users can fill in (buttons, checkboxes, text areas, etc.)
- Forms are a block-level element denoted by the <form> tag, with all form inputs as children
- Form fields are submitted to PHP in the form of variables. Each control in the HTML form becomes an array element in PHP.
- <form> has a method= attribute. This attribute determines the HTTP method by which the form is submitted to the script. There are two choices:
	- method="get"
	- method="post"
- When the form is submitted, the http request line that follows will have the method GET or POST.

9/27/10

# GET versus POST

 GET: form data is transmitted by appending it to the URL of the script

http://www.google.com/search?q=llamas

- You can bookmark the form parameters
- There is a limit of 1024 chars for the URL, so only limited information can be transmitted
- In PHP, accessed using predefined \$ GET array  $$GET['q"] == "llamas"$
- POST: user agent sends the form as a POST message to the server, in body of HTTP request
	- Form request can't be bookmarked
	- No size limit
	- In PHP, accessed using predefined \$\_POST array

### Input Attributes

- The type= attribute of an  $\langle$  input/ $\rangle$  defines input type, for example:
	- 'text' textbox
	- 'password' textbox with masked input
	- 'checkbox' checkbox
	- 'radio' radio button
	- 'submit' button to submit form
- The name= attribute gives the input a unique identifier, so it can be accessed from a script

```
<input type="text" name="city" />
```

```
<?php echo $_GET["city"]; ?>
```
 $9/27/10$ 

# **PHP Activity**

 Download the lab files, and we'll start experimenting!